VisualAge Pacbase

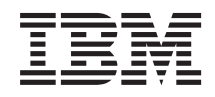

# TABLES DSMS ACCESS FACILITY

*Version 3.5*

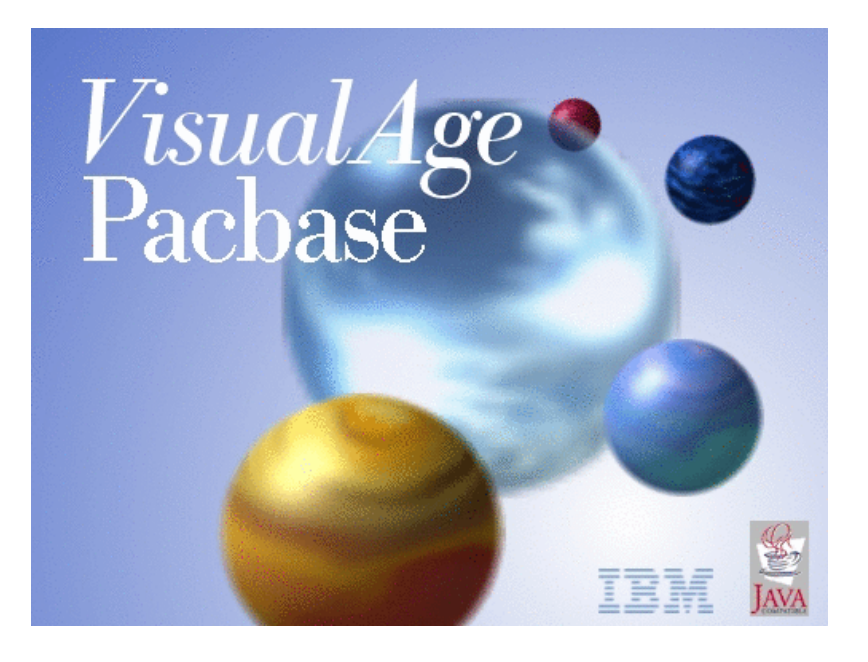

VisualAge Pacbase

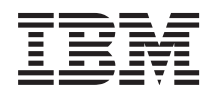

# TABLES DSMS ACCESS FACILITY

*Version 3.5*

#### **Note**

Avant d'utiliser le présent document et le produit associé, prenez connaissance des informations générales figurant à la section [«Notices»,](#page-6-0) à la page v.

Vous pouvez consulter ou télécharger la documentation de VisualAge Pacbase, régulièrement mise à jour, à partir de :

http://www.ibm.com/support/docview.wss?rs=37&context=SSEP67&uid=swg27005478

La section Catalogue dans la page d'accueil de la Documentation vous permet d'identifier la dernière édition disponible du présent document.

#### **Première édition (Janvier 2008)**

La présente édition s'applique à : • VisualAge Pacbase Version 3.5

Vous pouvez nous adresser tout commentaire sur ce document (en indiquant sa référence) via le site Web de notre Support Technique à l'adresse suivante : http://www.ibm.com/software/awdtools/vapacbase/support.html ou en nous adressant un courrier à :

IBM France Software Laboratory, Rational Division 1, place Jean–Baptiste Clément 93881 Noisy-le-Grand, France.

IBM pourra disposer comme elle l'entendra des informations contenues dans vos commentaires, sans aucune obligation de sa part.

**© Copyright International Business Machines Corporation 1983,2008. All rights reserved.**

# **Table des matières**

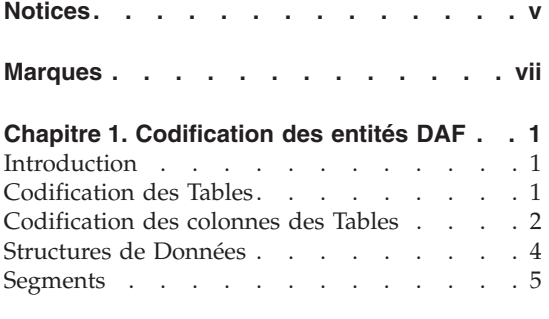

**Chapitre 2. [Description](#page-16-0) des Tables DAF . . [7](#page-16-0)**

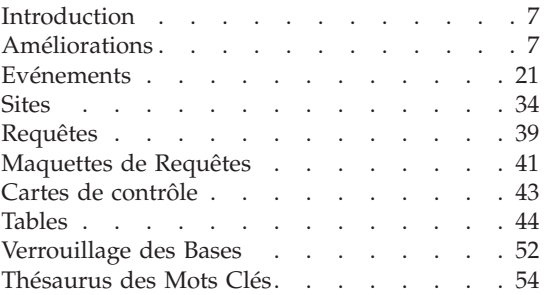

# <span id="page-6-0"></span>**Notices**

Ce document peut contenir des informations ou des références concernant certains produits, logiciels ou services IBM. Cela ne signifie pas qu'IBM ait l'intention de les annoncer dans tous les pays où la compagnie est présente. Toute référence à un produit, logiciel ou service IBM n'implique pas que seul ce produit, logiciel ou service puisse être utilisé. Tout autre élément fonctionnellement équivalent peut être utilisé, s'il n'enfreint aucun droit d'IBM. Il est de la responsabilité de l'utilisateur d'évaluer et de vérifier lui-même les installations et applications réalisées avec des produits, logiciels ou services non expressément référencés par IBM.

IBM peut détenir des brevets ou des demandes de brevet couvrant les produits mentionnés dans le présent document. La remise de ce document ne vous donne aucun droit de licence sur ces brevets ou demandes de brevet. Si vous désirez recevoir des informations concernant l'acquisition de licences, veuillez en faire la demande par écrit à l'adresse suivante : IBM Director of Licensing, IBM Corporation, North Castle Drive, Armonk NY 10504–1785, U.S.A.

Les détenteurs de licences du présent produit souhaitant obtenir des informations sur celui-ci à des fins : (i) d'échange d'informations entre des programmes développés indépendamment et d'autres programmes (y compris celui-ci) et (ii) d'utilisation mutuelle des informations ainsi échangées doivent s'adresser à : IBM France Software Laboratory - Rational Division, 1 place J.B.Clément, 93881 Noisy-Le-Grand Cedex, France. De telles informations peuvent être mises à la disposition du Client et seront soumises aux termes et conditions appropriés, y compris dans certains cas au paiement d'une redevance.

IBM peut modifier ce document, le produit qu'il décrit ou les deux.

# <span id="page-8-0"></span>**Marques**

IBM est une marque d'International Business Machines Corporation, Inc. AIX, AS/400, CICS, CICS/MVS, CICS/VSE, COBOL/2, DB2, IMS, MQSeries, OS/2, VisualAge Pacbase, RACF, RS/6000, SQL/DS et VisualAge sont des marques d'International Business Machines Corporation, Inc. dans certains pays.

Java et toutes les marques et logos incluant Java sont des marques de Sun Microsystems, Inc. dans certains pays.

Microsoft, Windows, Windows NT et le logo Windows sont des marques de Microsoft Corporation dans certains pays.

UNIX est une marque enregistrée aux Etats-Unis et/ou dans d'autres pays et utilisée avec l'autorisation exclusive de la société X/Open Company Limited.

D'autres sociétés peuvent être propriétaires des autres marques, noms de produits ou logos qui pourraient apparaître dans ce document.

# <span id="page-10-0"></span>**Chapitre 1. Codification des entités DAF**

### **Introduction**

L'objet de ce chapitre est de présenter les normes de codification des entités du modèle tabulaire DAF. Les colonnes sont définies par des Rubriques VisualAge Pacbase et les tables sont associées à des Segments.

Les tables ont une codification mnémonique sur 6 à 10 caractères. C'est ce code qui doit être spécifié dans la déclaration du curseur : SELECT \* FROM <code-table> (et non le code du Segment VisualAge Pacbase).

Toutes les entités nécessaires à l'élaboration du modèle tabulaire sont fournies, sous forme de mouvements batch permettant la mise à jour d'une Bibliothèque VisualAge Pacbase:

- v Définition des Rubriques, représentant les colonnes des tables DAF,
- v Définition des Structures de Données, regroupant les tables par type d'entités DSMS,
- v Définition des Segments, supportant les tables DAF,
- Description (liste des Rubriques) de ces Segments.

Toutes ces entités comportent le mot-clé 'DAF'.

### **Codification des Tables**

Les 3 premiers caractères identifient l'entité concernée :

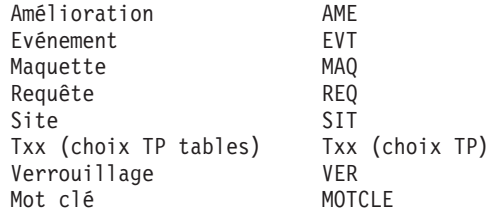

Les 3 caractères suivants précisent l'élément du dossier de l'entité :

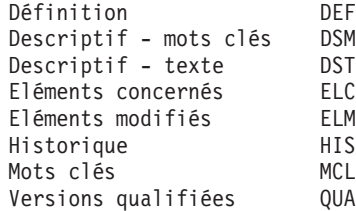

<span id="page-11-0"></span>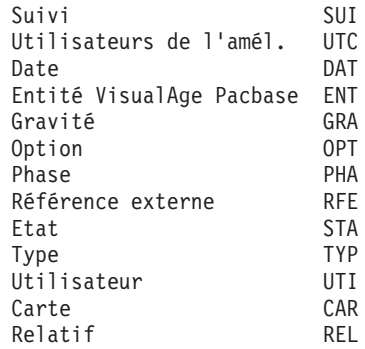

#### Exemples

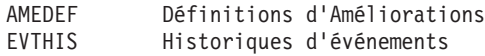

#### Cas particuliers

MOTCLE... Mots cles VERBAS Verrouillages de la base VisualAge Pacbase

### TABLES VIRTUELLES

Les tables dites ″virtuelles″ représentent une partie des chaînages sur les entités. Elles sont codifiées en intercalant un 'X' entre les 2 entités chaînées. Ces tables sont introduites dès lors qu'un chaînage ne peut être défini trivialement par une condition élémentaire SQL.

Une table virtuelle contient au minimum les colonnes identifiantes des deux entités.

### **Codification des colonnes des Tables**

Les colonnes des tables sont des Rubriques, donc codifiées sur 6 caractères. La règle adoptée est la suivante :

- v le 1er caractère représente la nature de la donnée: code, libellé, type, option, ...
- v les 3 caractères suivants précisent l'objet ou le centre d'intérêt de la donnée : entité, fonction, ligne, ...
- v les 2 derniers caractères permettent d'ajouter un qualificatif : précision d'un type, d'une option, ...

Les 4 premiers caractères ont donc une codification précise, dont le détail est donné ci-dessous.

Les 2 derniers caractères n'ont pas de signification intrinsèque, ils prennent leur sens en fonction des objets qu'ils décrivent. Par exemple, le suffixe 'CR' pourra signifier 'CREATION' (VDADCR : date de création).

### DEFINITION DES DIFFERENTES NATURES

- **C :** code ou numéro (au sens d'un identifiant)
- **L :** libellé, nom en clair
- **E :** nom externe
- **T :** type
- **O :** option
- **N :** nombre, niveau
- **F :** format, longueur
- **A :** adresse, position
- **D :** documentation, description ou commentaire
- **V :** valeur, contenu

### DEFINITION DES OBJETS OU CENTRES D'INTERET

- **LIG :** ligne
- **AME :** amélioration
- **MVT :** mouvement
- **EVT :** événement
- **SIT :** site
- **LIB :** libellé
- **REQ :** requête
- **MAQ :** maquette
- **MCL :** mot-clé

<span id="page-13-0"></span>**STA :** état

**TYP :** type

**GRA :** gravité

**DAD :** date

**MAT :** matériel

**LTC :** lot technique

**RLE :** release

**PHA :** phase

**OPT :** option

**UTI :** utilisateur

**DOC :** document

**PRO :** produit

**ENT :** entité

**FIL :** filiale

**HEU :** heure

**LAN :** langue

**TEX :** texte

**HIS :** historique

**QUA :** qualification

De plus, toutes les entités DSMS sont également des objets. Leur codification est la même que celle des codes des tables (AME, EVT, SIT, ...).

### **Structures de Données**

On définit, pour chaque famille d'entité DSMS, une Structure de Données qui regroupe ainsi tous les Segments décrivant les tables de cette famille.

<span id="page-14-0"></span>Les Structures de Données ont un code sur 2 caractères. Leur codification a été choisie de façon à être la plus proche possible de la codification des entités sur 3 caractères :

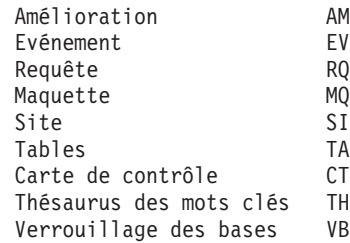

### **Segments**

Un Segment décrit une table DAF.

Ils sont codés sur 4 caractères. Les 2 premiers (code de la Structure de Données), identifient le type d'entité. Les 2 derniers (numéro d'enregistrement) précisent l'élément du dossier de l'entité, comme suit :

**01 :** Définition (entDEF)

**02 :** écrans dépendants (variables selon les entités),

avec :

**10 :** chaînage sur ... entX... (entXSEG) pour les entités Evénement, Site, et Amélioration.

Le nom de chaque Segment contient le code de la table DAF correspondante.

# <span id="page-16-0"></span>**Chapitre 2. Description des Tables DAF**

### **Introduction**

Ce chapitre décrit exhaustivement toutes les tables DAF. Chaque entité est détaillée dans un sous-chapitre, qui débute par une présentation de l'ensemble des tables descriptives de l'entité.

L'introduction aux tables d'une entité propose :

- v la liste des tables de définitions, documentations et descriptions,
- la liste des tables descriptives des chaînages

Chaque table spécifique de l'entité est ensuite détaillée par :

- v la position de chaque colonne dans la table (non comptée l'en-tête, de longueur 9) ; l'ordre d'apparition des colonnes ne correspond pas nécessairement avec l'ordre des tabulations dans l'écran,
- la longueur de chaque colonne,
- le code de chaque colonne,
- v le nom de chaque colonne (c'est le nom des Rubriques utilisées dans la documentation de référence DSMS),
- v le cas échéant, la précision ″Numérique″ pour les colonnes de format numérique,
- v pour les colonnes groupes, la liste des colonnes élémentaires composant le groupe.

### **Améliorations**

Définition

**AMEDEF :** Définition d'Améliorations

**Descriptions** 

- **AMEDSM :** Lignes des mots clés des descriptifs (choix -Dl)
- **AMEDST :** Lignes de texte des descriptifs (choix -Dl) décrites avec un numéro de lignes ″\*01″ ou ″\*02″ et un code langue.
- **AMEELC :** Eléments concernés (choix -C) (entités non verrouillées uniquement)

**AMEELM :** Eléments modifiés (choix -M)

**AMEHIS :** Historique (choix -S)

**AMEMCL :** Mots clés

**AMEQUA :** Versions qualifiées (choix -Q)

**AMESUI :** Suivi technique (choix -f)

**AMEUTC :** Utilisateurs autorisés à corriger (choix -C)

Chaînages

**AMEXDAT :** Sur la Date de Création (choix LDE)

**AMEXENT :** Sur les Entités VisualAge Pacbase (choix XS)

**AMEXGRA :** Sur la Gravité (choix WS)

**AMEXMCL :** Sur les Mots Clés (choix WS)

**AMEXOPT :** Sur les Options (choix WS)

**AMEXPHA :** Sur les Phases (choix WS)

**AMEXRFE :** Sur la Référence Externe (choix LRC)

**AMEXSTA :** Sur le code Etat (choix WS)

**AMEXTYP :** Sur le Type d'incident (choix WS)

**AMEXUTI :** Sur l'Utilisateur responsable (choix WS)

**AMEXVER :** Sur les Versions (choix WS)

FICHE DU SEGMENT AM01 NOM DU SEGMENT............: AMEDEF: DEFINITION DES AMELIORATIONS NOMBRE DE POSTES..........: OCCURRENCES DU SEGMENT....: VALEUR DU CODE STRUCTURE..: NOM DU CODE MOUVEMENT.....: CONTROLE PRESENCE.........: CR: MO: AN: M4: M5: M6: NO DE SESSION.............: 5223

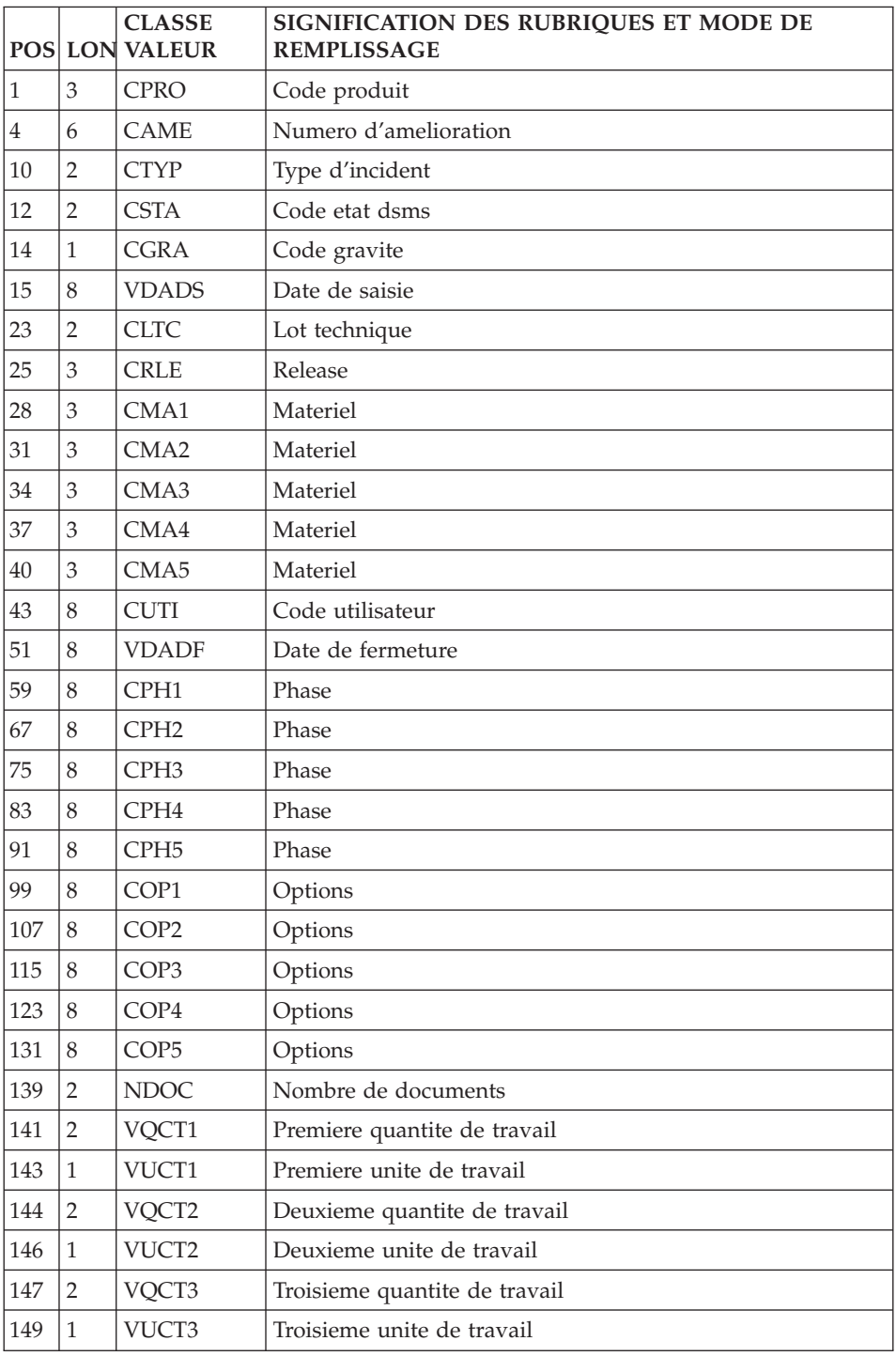

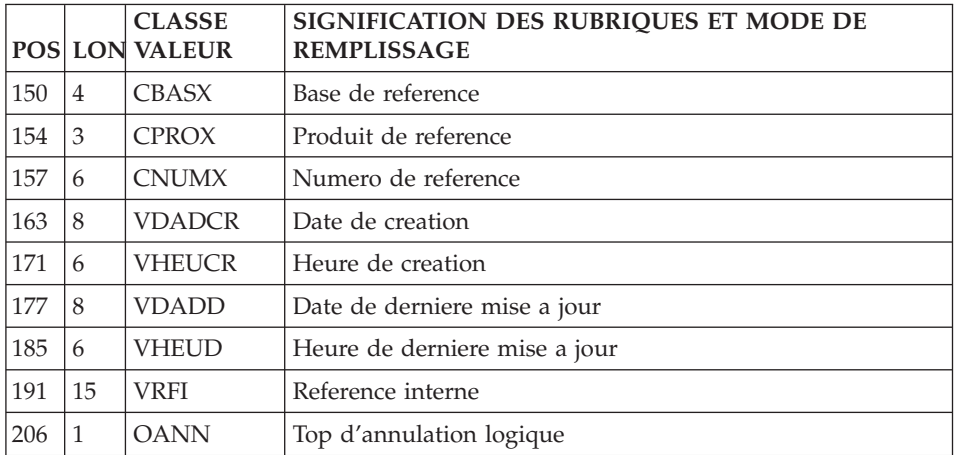

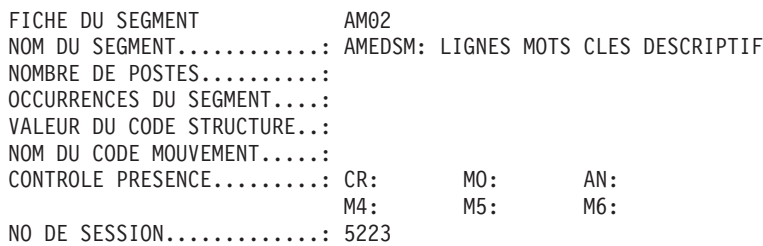

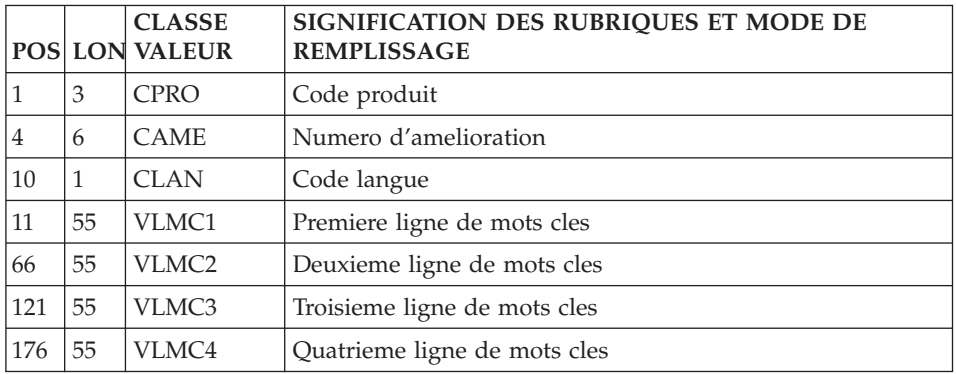

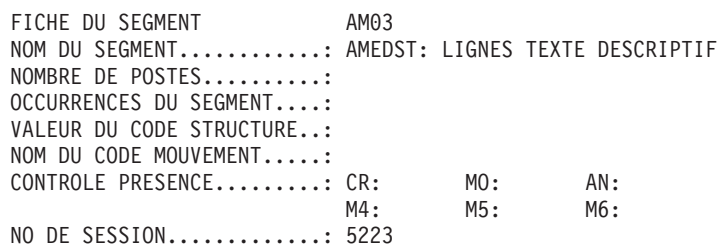

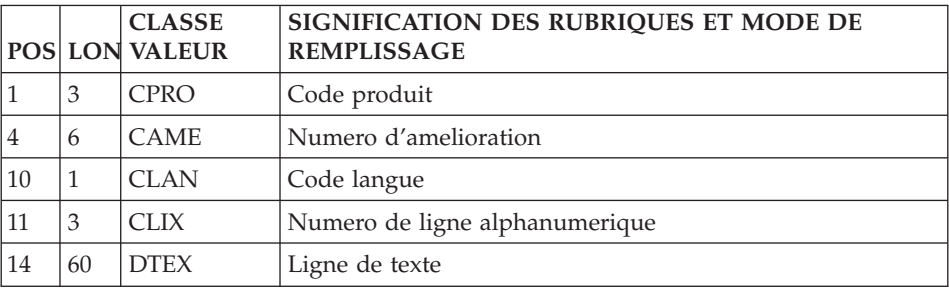

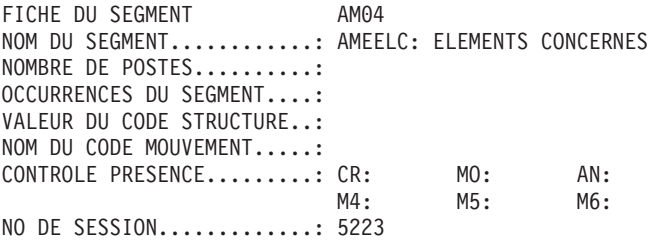

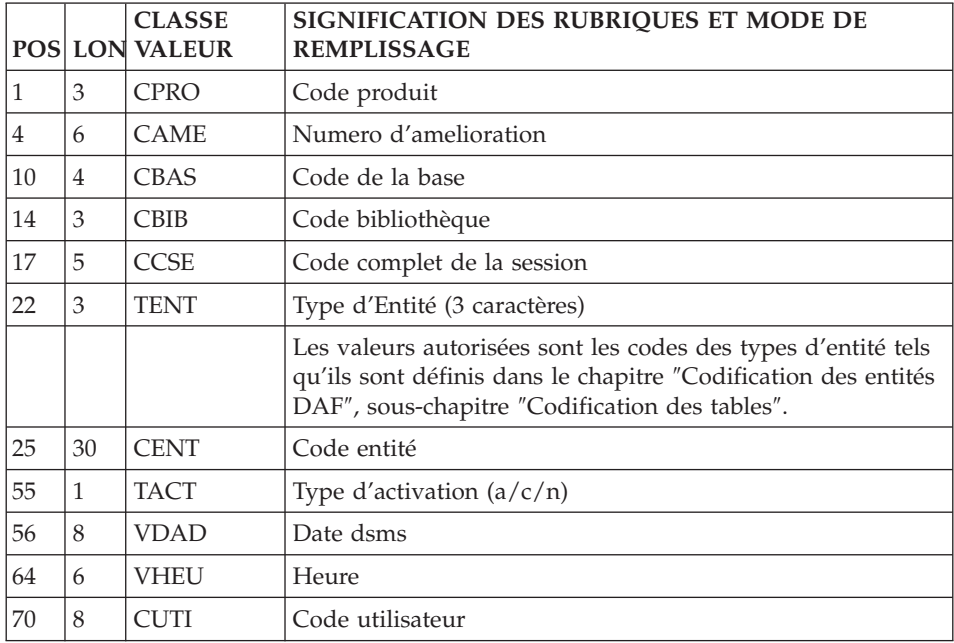

FICHE DU SEGMENT AM05 NOM DU SEGMENT............. AMEELM: ELEMENTS MODIFIES NOMBRE DE POSTES..........: OCCURRENCES DU SEGMENT....: VALEUR DU CODE STRUCTURE..:

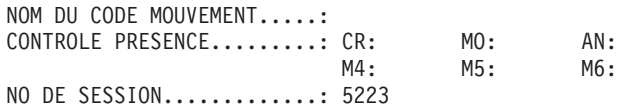

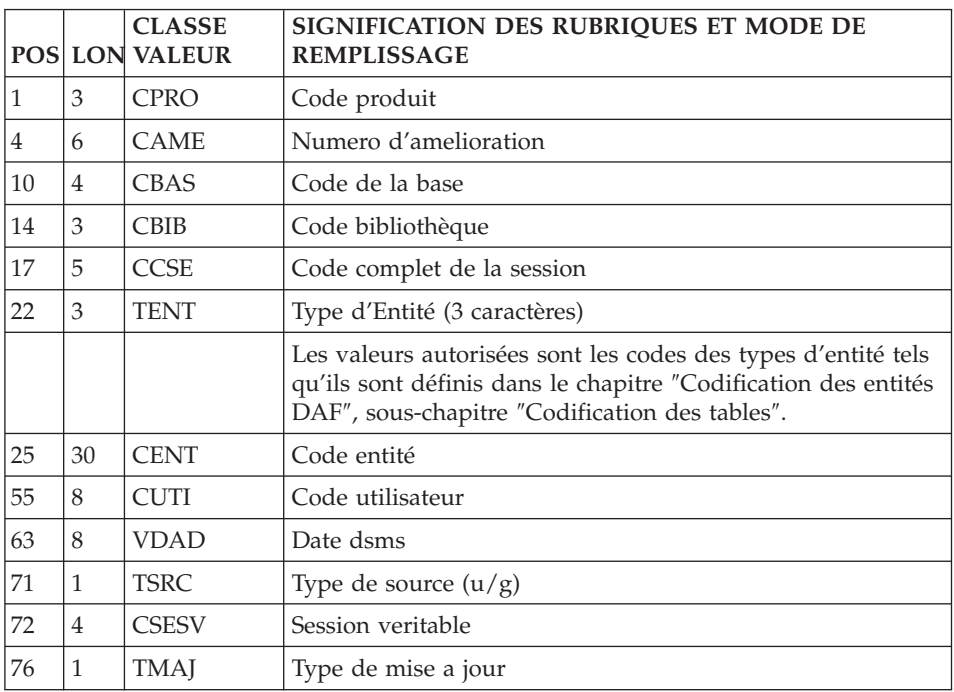

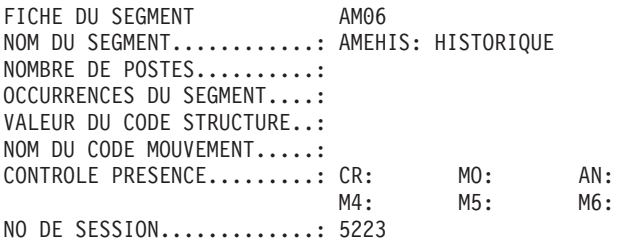

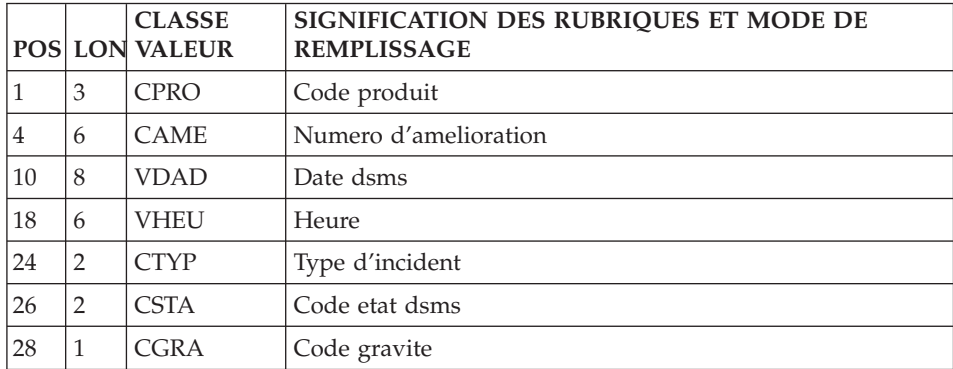

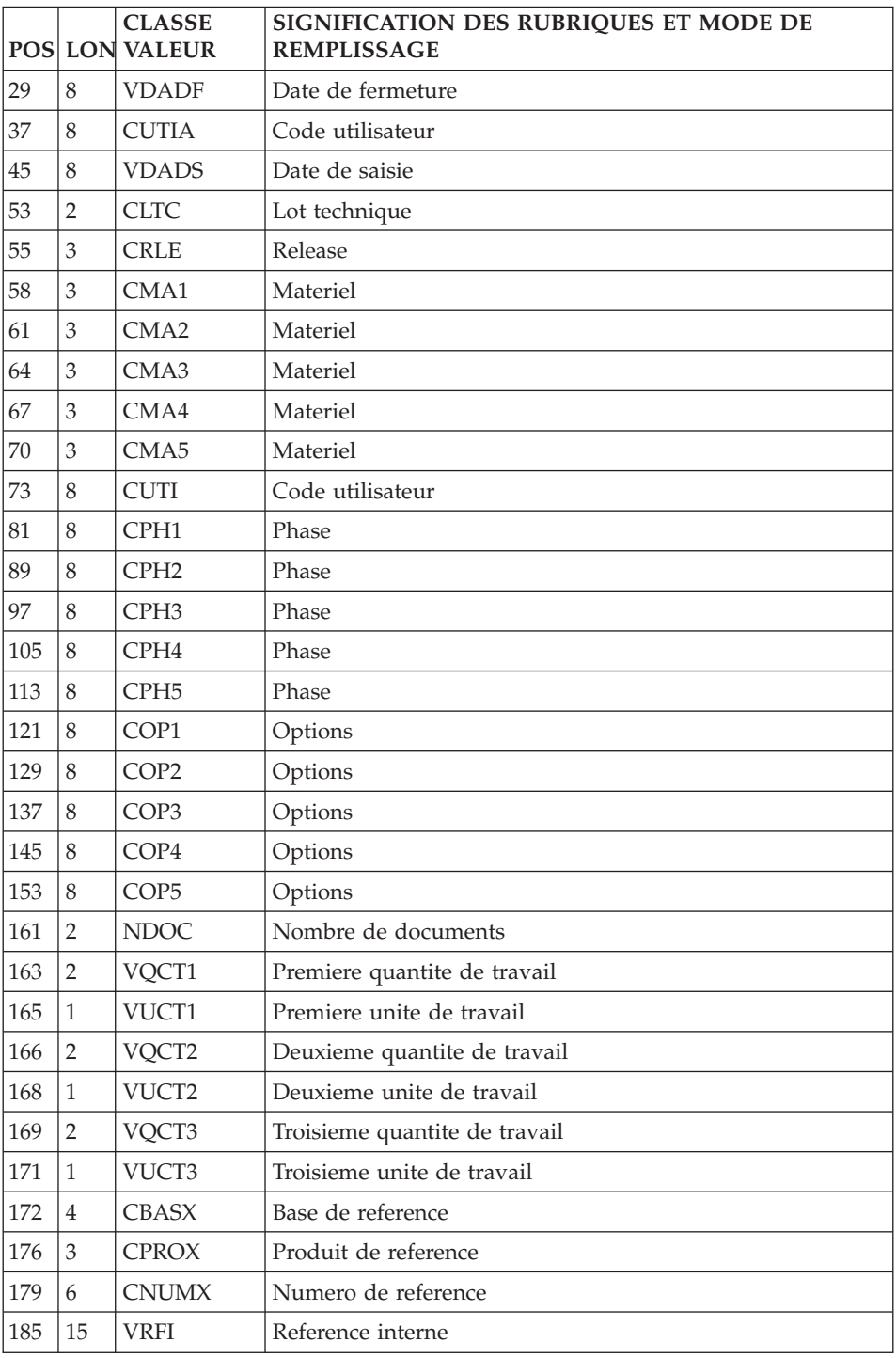

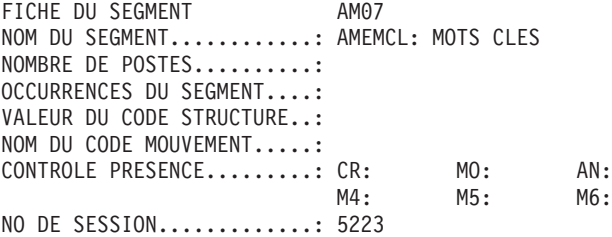

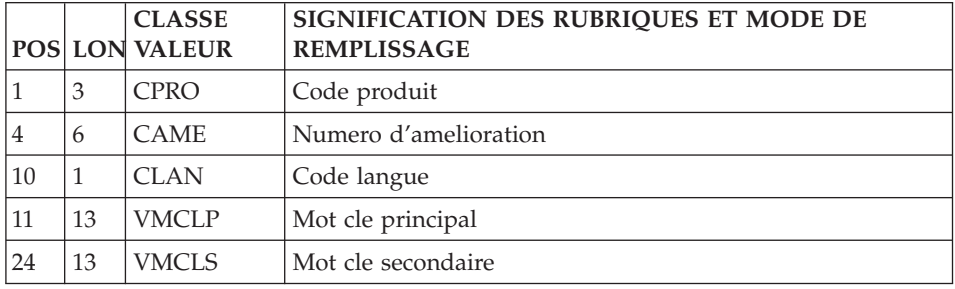

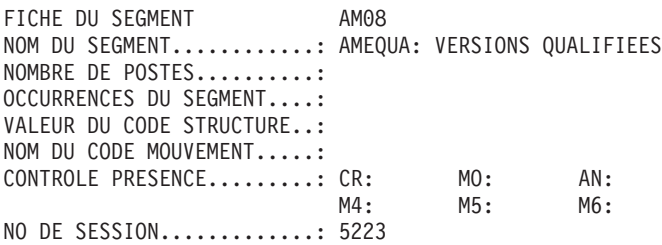

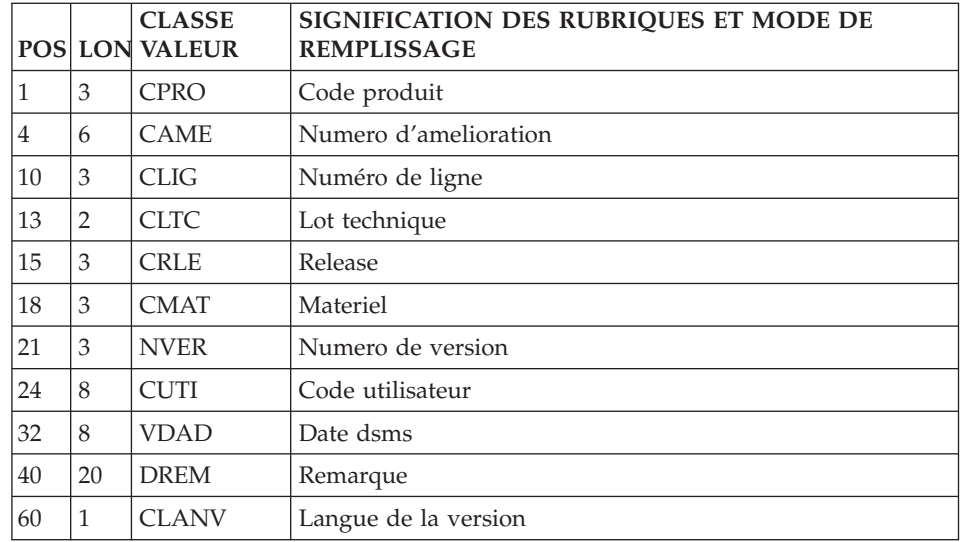

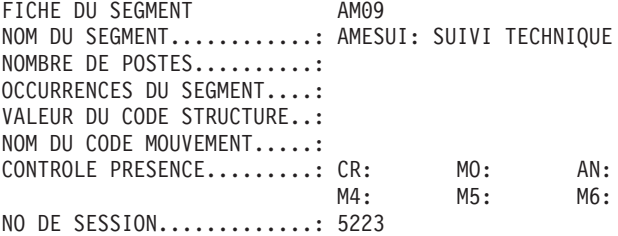

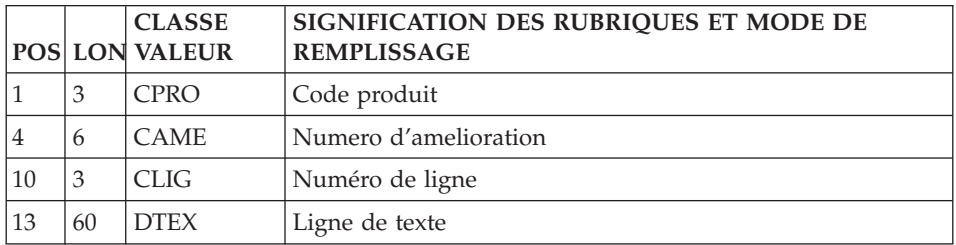

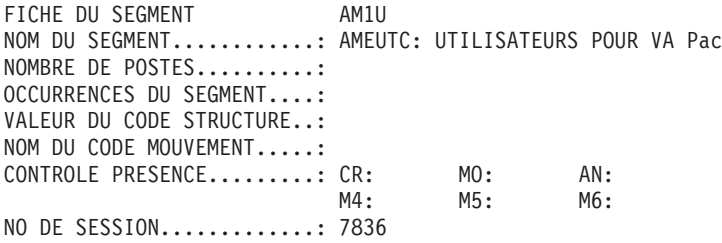

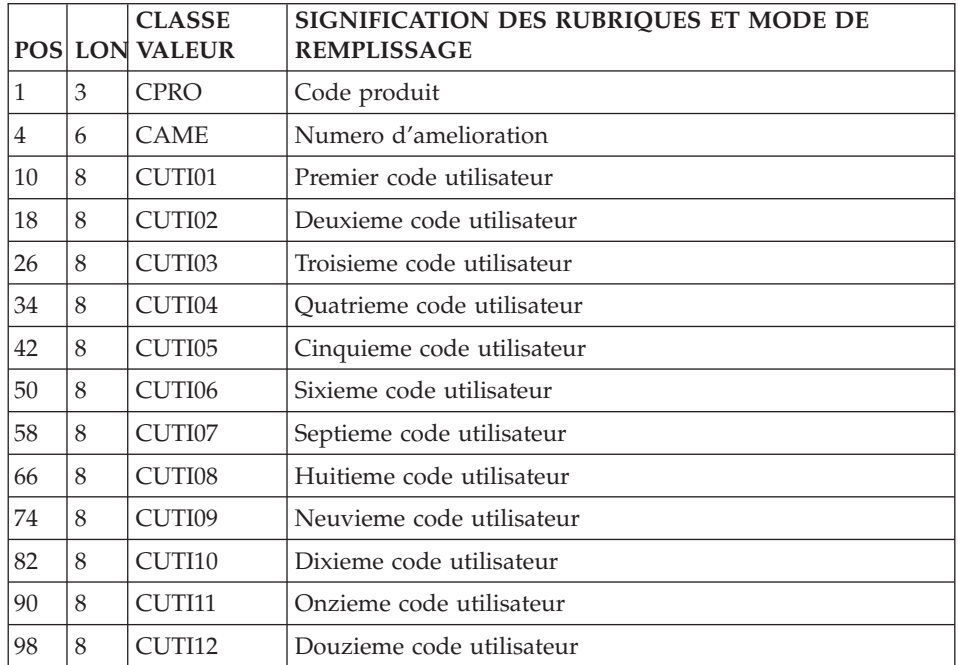

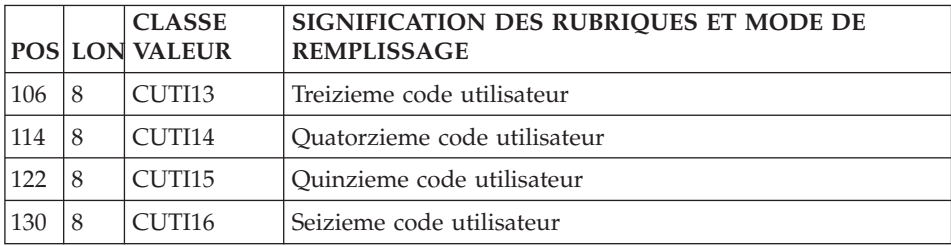

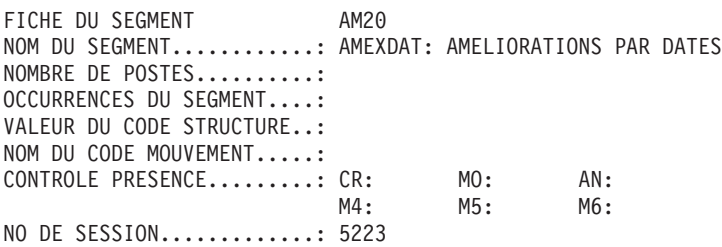

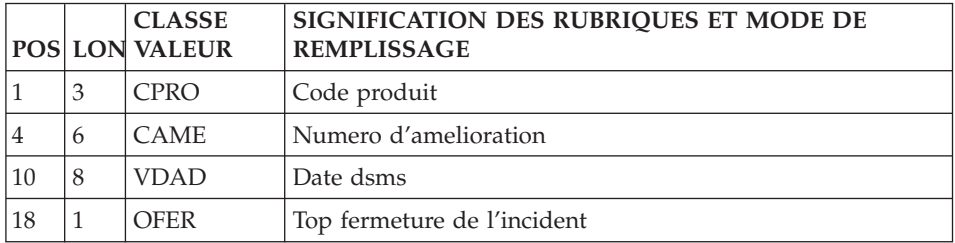

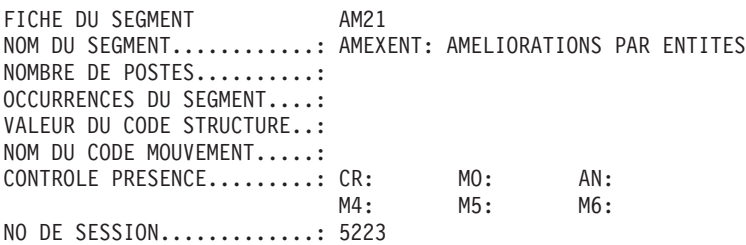

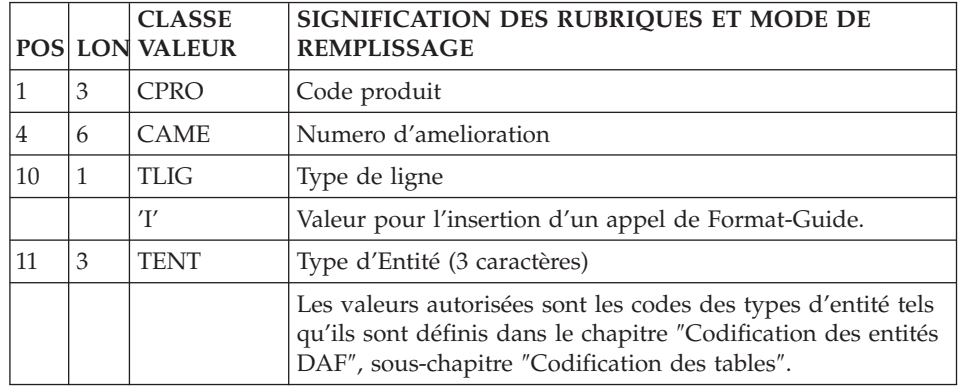

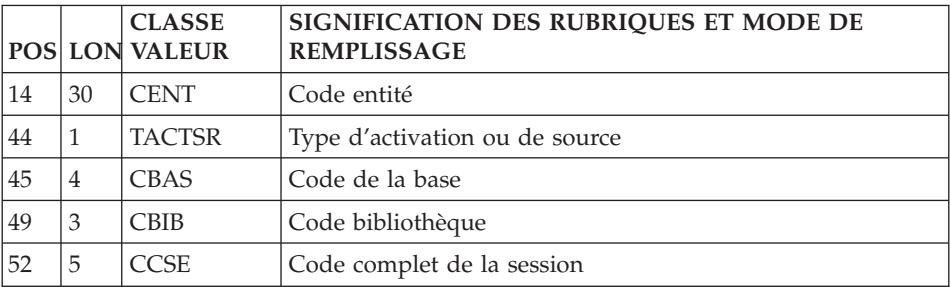

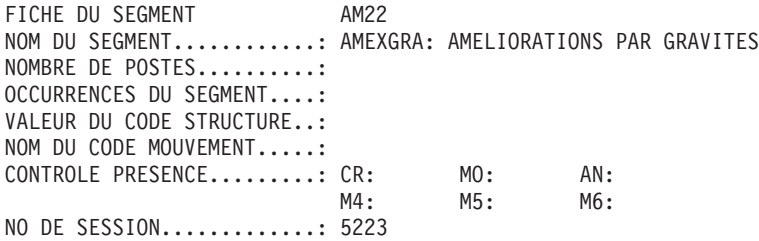

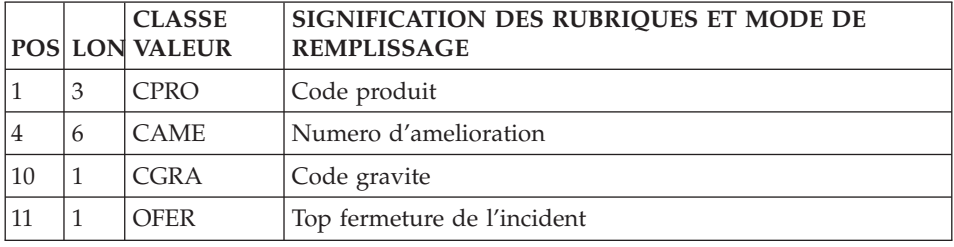

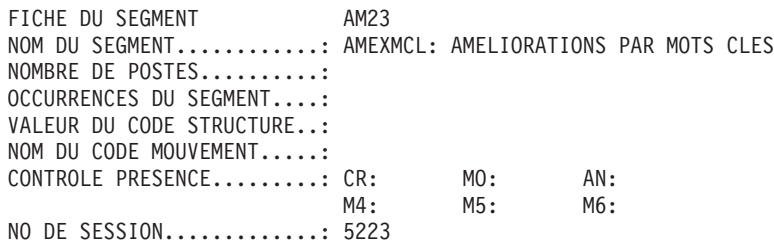

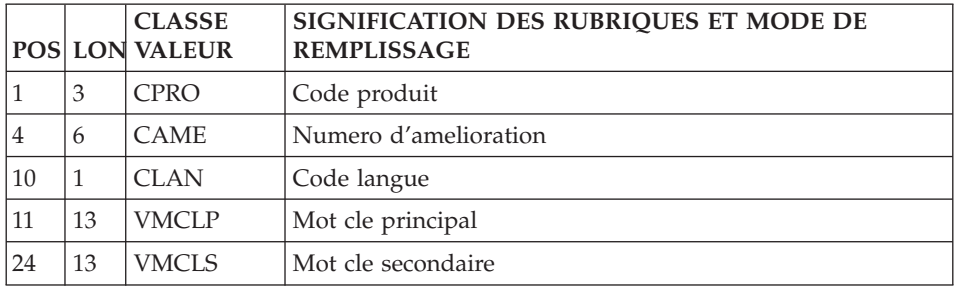

FICHE DU SEGMENT AM24 NOM DU SEGMENT............: AMEXOPT: AMELIORATIONS PAR OPTIONS NOMBRE DE POSTES..........: OCCURRENCES DU SEGMENT....: VALEUR DU CODE STRUCTURE..: NOM DU CODE MOUVEMENT.....: CONTROLE PRESENCE.........: CR: MO: AN: M4: M5: M6: NO DE SESSION.............: 5223

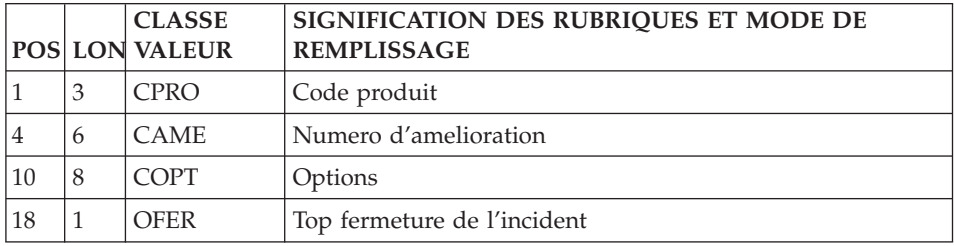

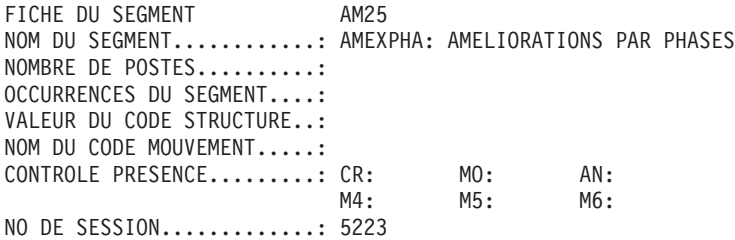

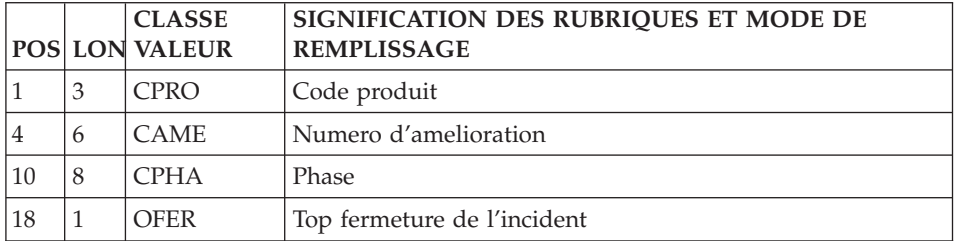

FICHE DU SEGMENT AM26 NOM DU SEGMENT............: AMEXRFE: AMELIORATIONS /REF EXTERNES NOMBRE DE POSTES..........: OCCURRENCES DU SEGMENT....: VALEUR DU CODE STRUCTURE..: NOM DU CODE MOUVEMENT.....: CONTROLE PRESENCE.........: CR: MO: AN: M4: M5: M6: NO DE SESSION.............: 5223

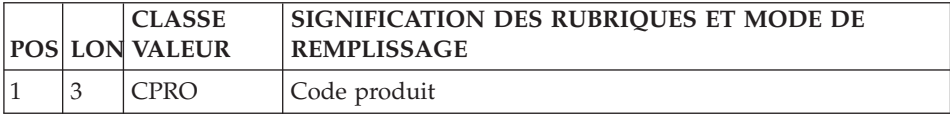

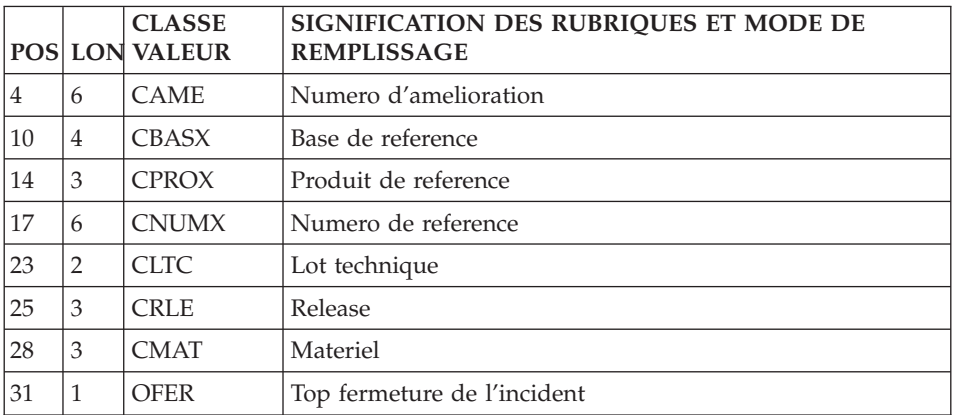

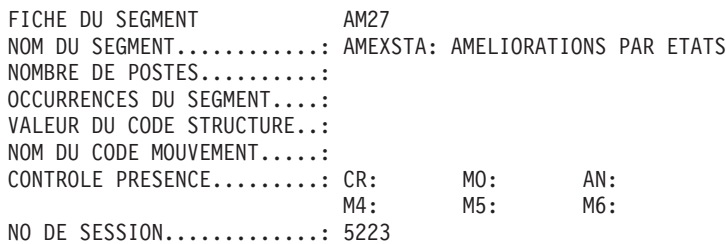

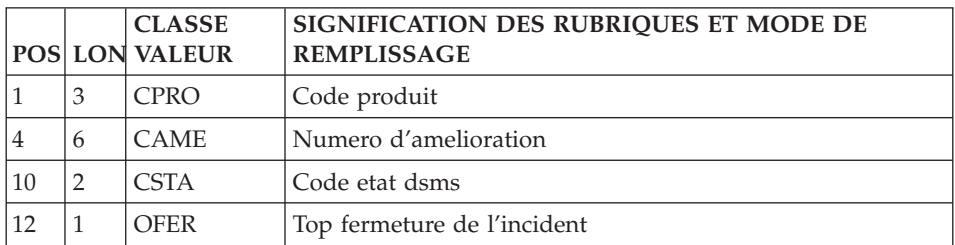

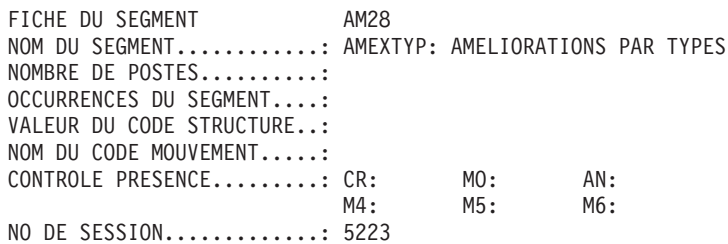

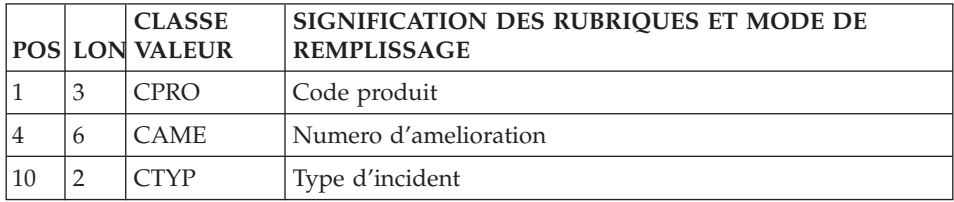

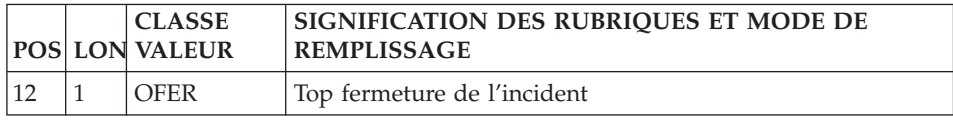

FICHE DU SEGMENT AM29 NOM DU SEGMENT............: AMEXUTI: AMELIORATIONS /UTILISATEURS NOMBRE DE POSTES..........: OCCURRENCES DU SEGMENT....: VALEUR DU CODE STRUCTURE..: NOM DU CODE MOUVEMENT.....: CONTROLE PRESENCE.........: CR: MO: AN: M4: M5: M6:

NO DE SESSION.............: 5223

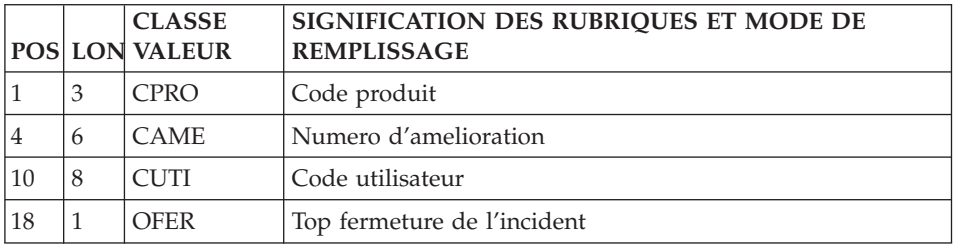

FICHE DU SEGMENT AM30 NOM DU SEGMENT...........: AMEXVER: AMELIORATIONS PAR VERSIONS NOMBRE DE POSTES..........: OCCURRENCES DU SEGMENT....: VALEUR DU CODE STRUCTURE..: NOM DU CODE MOUVEMENT.....: CONTROLE PRESENCE.........: CR: MO: AN: M4: M5: M6: NO DE SESSION.............: 5223

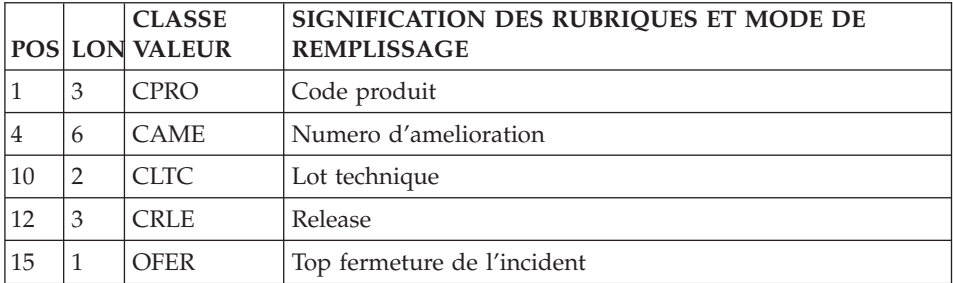

### <span id="page-30-0"></span>**Evénements**

Définition

**EVTDEF :** Définition d'Evénement (choix -DN/T)

**Descriptions** 

**EVTDSM :** Lignes des mots clés des descriptifs (choix -DN/T)

**EVTDST :** Lignes de texte des descriptifs (choix -DN/T) avec un type de descriptif ″N″ (Natif) et un numéro de ligne ″\*01″ ou ″\*02″.

**EVTHIS :** Historique (choix -S)

**EVTMCL :** Mots clés

**EVTSUI :** Suivi des Evénements

Chaînages

**EVTRELXDAT :** Des numéros relatifs sur les dates de création (choix LDE pour Utilisateurs liés à un Site)

**EVTRELXSIT :** Des numéros relatifs sur les Sites (choix LSE pour les Utilisateurs reliés à un Site)

**EVTXAME :** Sur les Améliorations (choix LCE)

**EVTXEVTREL :** Sur les numéros relatifs au Sites

**EVTXGRA :** Sur la Gravité (choix WS)

**EVTXMCLN :** Sur les Mots Clés Natifs (choix WS)

**EVTXMCLT :** Sur les Mots Clés Techniques (choix WS)

**EVTXOPT :** Sur les Options (choix WS)

**EVTXPHA :** Sur les Phases (choix WS)

**EVTXRFE :** Sur la Référence Externe (choix LRE)

**EVTXSIT :** Sur le Site (choix LSE ou WS)

**EVTXSITRFI :** Sur le Site et la Référence Client (choix LIE)

**EVTXSTA :** Sur le code Etat (choix WS)

**EVTXTYP :** Sur le Type d'incident (choix WS)

**EVTXUTI :** Sur l'Interlocuteur Fournisseur (choix WS)

**EVTXVER :** Sur la Version (choix WS)

FICHE DU SEGMENT EV01 NOM DU SEGMENT............: EVTDEF: DEFINITIONS DES EVENEMENTS NOMBRE DE POSTES..........: OCCURRENCES DU SEGMENT....: VALEUR DU CODE STRUCTURE..: NOM DU CODE MOUVEMENT.....: CONTROLE PRESENCE.........: CR: MO: AN: M4: M5: M6: NO DE SESSION.............: 5223

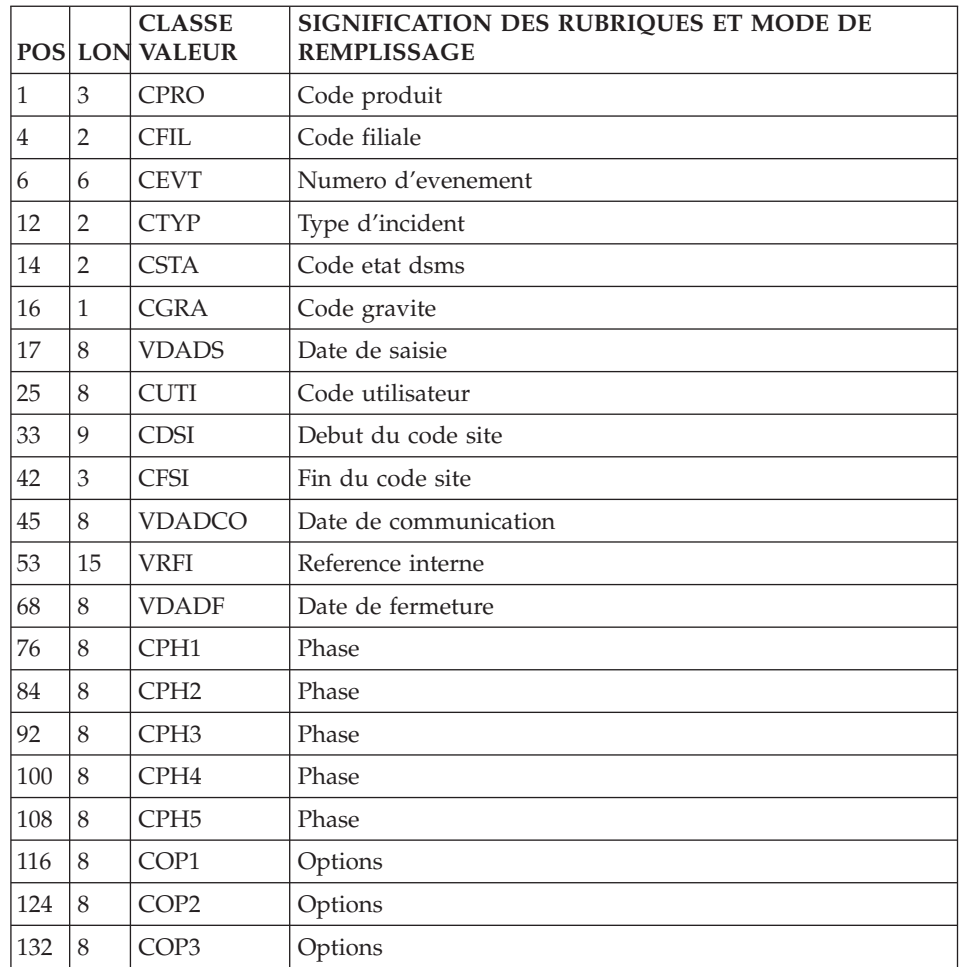

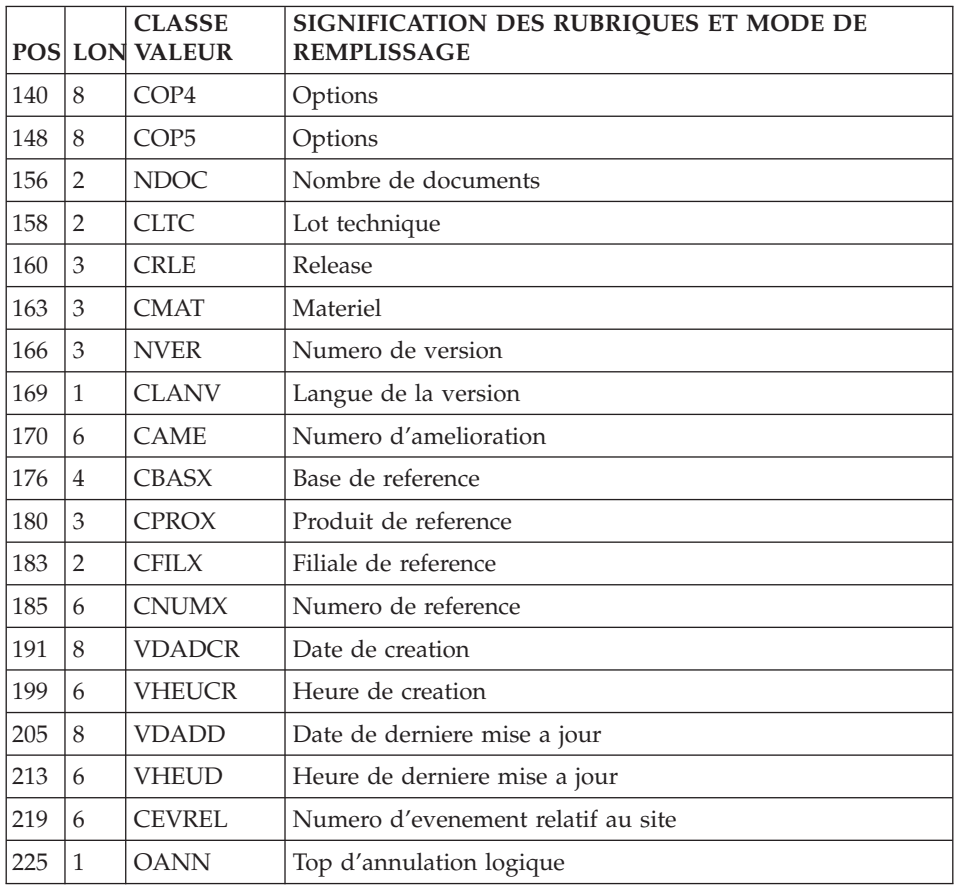

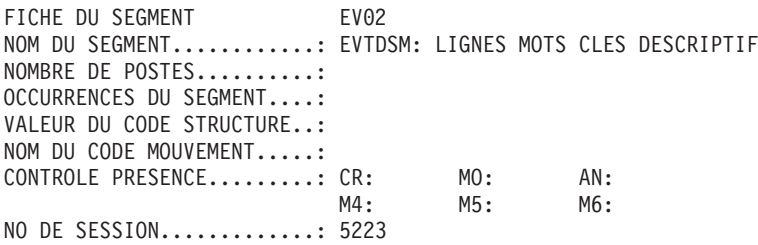

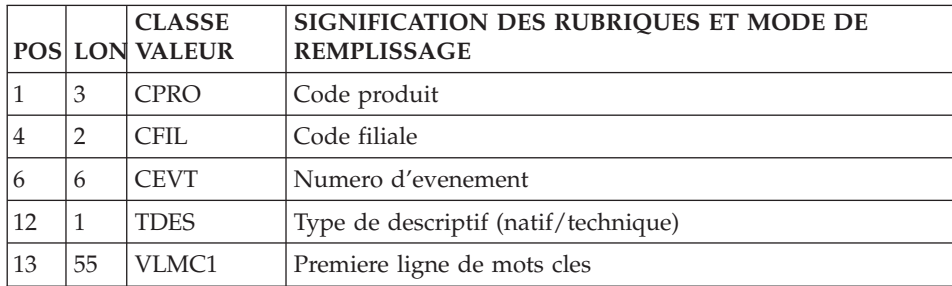

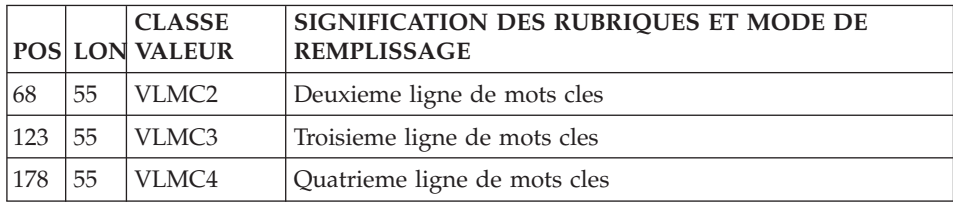

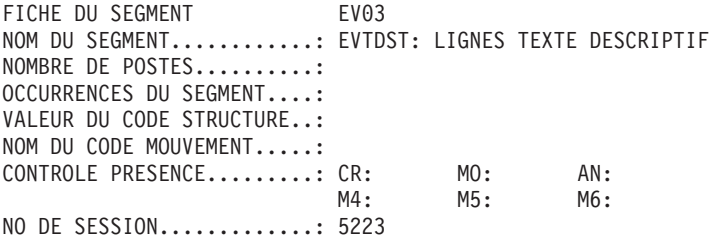

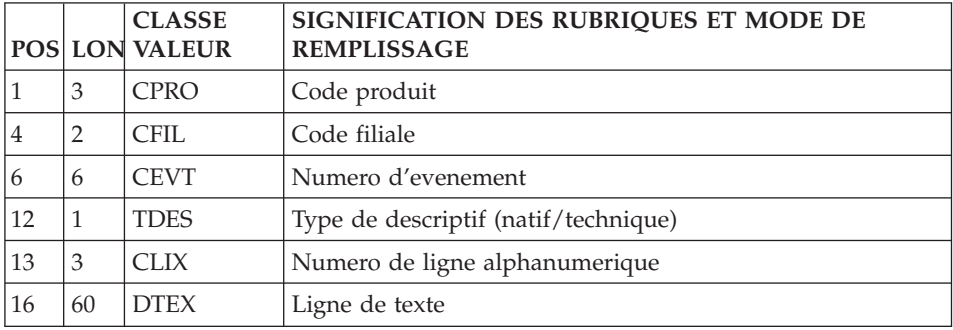

![](_page_33_Picture_459.jpeg)

![](_page_33_Picture_460.jpeg)

![](_page_34_Picture_392.jpeg)

FICHE DU SEGMENT EV05 NOM DU SEGMENT............: EVTMCL: MOTS CLES NOMBRE DE POSTES..........: OCCURRENCES DU SEGMENT....: VALEUR DU CODE STRUCTURE..: NOM DU CODE MOUVEMENT.....: CONTROLE PRESENCE.........: CR: MO: AN: M4: M5: M6: NO DE SESSION.............: 5223

![](_page_35_Picture_477.jpeg)

FICHE DU SEGMENT EV09 NOM DU SEGMENT............: EVTSUI : SUIVI DES EVENEMENTS NOMBRE DE POSTES..........: OCCURRENCES DU SEGMENT....: VALEUR DU CODE STRUCTURE..: NOM DU CODE MOUVEMENT.....: CONTROLE PRESENCE.........: CR: MO: AN: M4: M5: M6: NO DE SESSION.............: 5223

![](_page_35_Picture_478.jpeg)

FICHE DU SEGMENT EV10 NOM DU SEGMENT............: EVTRELXDAT:/NUMEROS RELATIFS &/DATES NOMBRE DE POSTES..........: OCCURRENCES DU SEGMENT....: VALEUR DU CODE STRUCTURE..: NOM DU CODE MOUVEMENT.....: CONTROLE PRESENCE.........: CR: MO: AN: M4: M5: M6: NO DE SESSION.............: 5223

![](_page_36_Picture_463.jpeg)

FICHE DU SEGMENT EV11 NOM DU SEGMENT............: EVTRELXSIT:/NUMEROS RELATIFS &/SITES NOMBRE DE POSTES..........: OCCURRENCES DU SEGMENT....: VALEUR DU CODE STRUCTURE..: NOM DU CODE MOUVEMENT.....: CONTROLE PRESENCE.........: CR: MO: AN:<br>M4: M5: M6:  $M5:$ NO DE SESSION.............: 5223

![](_page_36_Picture_464.jpeg)

![](_page_36_Picture_465.jpeg)

![](_page_36_Picture_466.jpeg)

![](_page_37_Picture_445.jpeg)

![](_page_37_Picture_446.jpeg)

![](_page_37_Picture_447.jpeg)

![](_page_37_Picture_448.jpeg)

![](_page_37_Picture_449.jpeg)

![](_page_38_Picture_443.jpeg)

![](_page_38_Picture_444.jpeg)

![](_page_38_Picture_445.jpeg)

![](_page_38_Picture_446.jpeg)

![](_page_38_Picture_447.jpeg)

![](_page_39_Picture_438.jpeg)

![](_page_39_Picture_439.jpeg)

![](_page_39_Picture_440.jpeg)

![](_page_39_Picture_441.jpeg)

![](_page_39_Picture_442.jpeg)

![](_page_40_Picture_429.jpeg)

![](_page_40_Picture_430.jpeg)

![](_page_40_Picture_431.jpeg)

![](_page_40_Picture_432.jpeg)

FICHE DU SEGMENT EV29 NOM DU SEGMENT............: EVTXSITRFI: /SITES ET /REF INTERNES NOMBRE DE POSTES..........: OCCURRENCES DU SEGMENT....: VALEUR DU CODE STRUCTURE..: NOM DU CODE MOUVEMENT.....: CONTROLE PRESENCE.........: CR: MO: AN: M4: M5: M6: NO DE SESSION.............: 5223

![](_page_41_Picture_464.jpeg)

FICHE DU SEGMENT EV30 NOM DU SEGMENT............: EVTXSTA: PAR ETATS NOMBRE DE POSTES..........: OCCURRENCES DU SEGMENT....: VALEUR DU CODE STRUCTURE..: NOM DU CODE MOUVEMENT.....: CONTROLE PRESENCE.........: CR: MO: AN: M4: M5: M6: NO DE SESSION.............: 5223

![](_page_41_Picture_465.jpeg)

FICHE DU SEGMENT EV31 NOM DU SEGMENT............: EVTXTYP: PAR TYPES NOMBRE DE POSTES..........: OCCURRENCES DU SEGMENT....: VALEUR DU CODE STRUCTURE..: NOM DU CODE MOUVEMENT.....: CONTROLE PRESENCE.........: CR: MO: AN: M4: M5: M6: NO DE SESSION.............: 5223

![](_page_42_Picture_434.jpeg)

![](_page_42_Picture_435.jpeg)

![](_page_42_Picture_436.jpeg)

![](_page_42_Picture_437.jpeg)

![](_page_42_Picture_438.jpeg)

<span id="page-43-0"></span>![](_page_43_Picture_368.jpeg)

### **Sites**

### Définition

**SITDEF :** Définition de Site

**Descriptions** 

**SITCCL :** Contacts clients (choix -C)

**SITCFO :** Contacts fournisseurs (choix -U)

**SITVER :** Versions livrées (choix -V)

Derniers événements du site (de chaque produit)

**SITNUM :**

Chaînages

**SITXABR :** Sur le code abrégé

**SITXCOD :** Sur le code (9 + 3 caractères) (choix LCS)

**SITXCPN :** Sur la raison sociale (choix LNS)

FICHE DU SEGMENT SI01 NOM DU SEGMENT............: SITDEF: DEFINITIONS DES SITES NOMBRE DE POSTES..........: OCCURRENCES DU SEGMENT....: VALEUR DU CODE STRUCTURE..: NOM DU CODE MOUVEMENT.....: CONTROLE PRESENCE.........: CR: MO: AN: M4: M5: M6: NO DE SESSION.............: 5223

![](_page_43_Picture_369.jpeg)

![](_page_44_Picture_447.jpeg)

![](_page_44_Picture_448.jpeg)

![](_page_44_Picture_449.jpeg)

![](_page_45_Picture_441.jpeg)

![](_page_45_Picture_442.jpeg)

![](_page_45_Picture_443.jpeg)

![](_page_45_Picture_444.jpeg)

![](_page_45_Picture_445.jpeg)

![](_page_46_Picture_459.jpeg)

![](_page_46_Picture_460.jpeg)

![](_page_46_Picture_461.jpeg)

![](_page_46_Picture_462.jpeg)

FICHE DU SEGMENT SI10 NOM DU SEGMENT...........: SITXABR: PAR CODE SITE ABREGE NOMBRE DE POSTES..........: OCCURRENCES DU SEGMENT....: VALEUR DU CODE STRUCTURE..: NOM DU CODE MOUVEMENT.....: CONTROLE PRESENCE.........: CR: MO: AN:<br>M4: M5: M6:  $M5:$ NO DE SESSION.............: 5223

![](_page_47_Picture_469.jpeg)

![](_page_47_Picture_470.jpeg)

![](_page_47_Picture_471.jpeg)

![](_page_47_Picture_472.jpeg)

![](_page_47_Picture_473.jpeg)

<span id="page-48-0"></span>![](_page_48_Picture_391.jpeg)

## **Requêtes**

Définition

**REQDEF :** Définitions de Requêtes

**Descriptions** 

**DESLIB :** Descriptifs (choix -D)

Requêtes validées

### **REQJOB :** (choix LVQ)

![](_page_48_Picture_392.jpeg)

![](_page_48_Picture_393.jpeg)

![](_page_49_Picture_475.jpeg)

![](_page_49_Picture_476.jpeg)

![](_page_49_Picture_477.jpeg)

FICHE DU SEGMENT RQ03 NOM DU SEGMENT............: REQJOB: REQUETES VALIDEES NOMBRE DE POSTES..........: OCCURRENCES DU SEGMENT....: VALEUR DU CODE STRUCTURE..: NOM DU CODE MOUVEMENT.....: CONTROLE PRESENCE.........: CR: MO: AN:<br>M4: M5: M6:  $M5:$ NO DE SESSION.............: 5223

![](_page_49_Picture_478.jpeg)

<span id="page-50-0"></span>![](_page_50_Picture_410.jpeg)

### **Maquettes de Requêtes**

Définition

**MAQDEF :** Définitions de Maquettes

Descriptions

**MAQLIB :** Libellés (choix -L)

**MAQQTR :** Structures (choix -C)

![](_page_50_Picture_411.jpeg)

![](_page_50_Picture_412.jpeg)

![](_page_51_Picture_482.jpeg)

![](_page_51_Picture_483.jpeg)

![](_page_51_Picture_484.jpeg)

![](_page_51_Picture_485.jpeg)

![](_page_51_Picture_486.jpeg)

<span id="page-52-0"></span>![](_page_52_Picture_452.jpeg)

## **Cartes de contrôle**

### **CTLCAR :** Cartes de Contrôle (choix LJQ)

![](_page_52_Picture_453.jpeg)

![](_page_52_Picture_454.jpeg)

### <span id="page-53-0"></span>**Tables**

![](_page_53_Picture_300.jpeg)

**TGRDEF :** Gravités

**TLADEF :** Langues

**TOPDEF :** Options

**TPHDEF :** Phases

**TPRDEF :** Produits

**TRADEF :** Fourchettes de Numéros

**TREDEF :** Régions

**TSTDEF :** Etats

**TSUDEF :** Filiales

**TTYDEF :** Types

**TUDDEF :** Définitions d'Utilisateurs

**TUGDEF :** Autorisations Générales des Utilisateurs

**TUPDEF :** Autorisations par Produits des Utilisateurs

**TUSDEF :** Autorisations par Filiales des Utilisateurs

#### **TVEDEF :** Versions

FICHE DU SEGMENT TA01 NOM DU SEGMENT............: TATDEF: ATTRIBUTIONS NOMBRE DE POSTES..........: OCCURRENCES DU SEGMENT....: VALEUR DU CODE STRUCTURE..: NOM DU CODE MOUVEMENT.....: CONTROLE PRESENCE.........: CR: MO: AN: M4: M5: M6: NO DE SESSION.............: 5223

![](_page_53_Picture_301.jpeg)

![](_page_54_Picture_443.jpeg)

![](_page_54_Picture_444.jpeg)

![](_page_54_Picture_445.jpeg)

![](_page_54_Picture_446.jpeg)

![](_page_54_Picture_447.jpeg)

![](_page_55_Picture_467.jpeg)

![](_page_55_Picture_468.jpeg)

![](_page_55_Picture_469.jpeg)

![](_page_55_Picture_470.jpeg)

![](_page_55_Picture_471.jpeg)

![](_page_56_Picture_452.jpeg)

![](_page_56_Picture_453.jpeg)

![](_page_56_Picture_454.jpeg)

![](_page_56_Picture_455.jpeg)

![](_page_56_Picture_456.jpeg)

![](_page_57_Picture_464.jpeg)

![](_page_57_Picture_465.jpeg)

![](_page_57_Picture_466.jpeg)

![](_page_57_Picture_467.jpeg)

![](_page_57_Picture_468.jpeg)

![](_page_58_Picture_446.jpeg)

![](_page_58_Picture_447.jpeg)

![](_page_58_Picture_448.jpeg)

![](_page_58_Picture_449.jpeg)

![](_page_58_Picture_450.jpeg)

![](_page_59_Picture_477.jpeg)

![](_page_59_Picture_478.jpeg)

![](_page_59_Picture_479.jpeg)

![](_page_60_Picture_483.jpeg)

![](_page_60_Picture_484.jpeg)

![](_page_60_Picture_485.jpeg)

<span id="page-61-0"></span>![](_page_61_Picture_403.jpeg)

![](_page_61_Picture_404.jpeg)

![](_page_61_Picture_405.jpeg)

## **Verrouillage des Bases**

### **VERBAS :**

FICHE DU SEGMENT VB01 NOM DU SEGMENT............: VERROUILLAGE DES BASES NOMBRE DE POSTES..........: OCCURRENCES DU SEGMENT....: VALEUR DU CODE STRUCTURE..: NOM DU CODE MOUVEMENT.....: CONTROLE PRESENCE.........: CR: MO: AN: M4: M5: M6: NO DE SESSION.............: 5223

![](_page_62_Picture_430.jpeg)

## <span id="page-63-0"></span>**Thésaurus des Mots Clés**

**MOTCLEAME :** Mots Clés des Améliorations

**MOTCLENAT :** Mots clés Natifs des Evénements

**MOTCLETEC :** Mots clés Techniques des Evénements

![](_page_63_Picture_446.jpeg)

![](_page_63_Picture_447.jpeg)

![](_page_63_Picture_448.jpeg)

![](_page_63_Picture_449.jpeg)

FICHE DU SEGMENT TH03 NOM DU SEGMENT............: MOTCLETEC: MOTS CLES TECHN. D'EVENEM NOMBRE DE POSTES..........: OCCURRENCES DU SEGMENT....: VALEUR DU CODE STRUCTURE..:

![](_page_64_Picture_117.jpeg)

![](_page_64_Picture_118.jpeg)

![](_page_67_Picture_0.jpeg)

Référence : DDSMT000351F - 7853

Imprimé en France